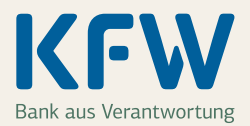

# ∆Bis zu 125.000 Euro Kredit für alles, was Sie zum Start brauchen

**Wer ein Unternehmen gründet oder übernimmt,** braucht Energie, Leidenschaft und das passende Startkapital. Dabei unterstützen wir Sie gerne mit günstigen Förderkrediten. Zum Beispiel mit dem ERP-Gründerkredit – StartGeld, einem Kredit für alles, was Sie in den ersten Jahren benötigen – auch wenn Sie ohne Eigenkapital starten.

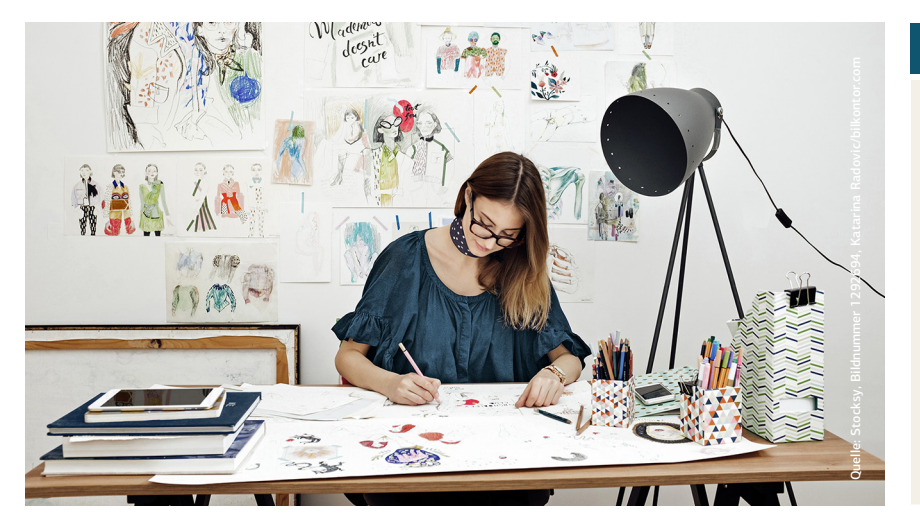

### $\mathbf{y}$

#### **Auf einen Blick**

- $\vee$  his zu 125.000 Euro Kredit
- $\checkmark$  davon bis zu 50.000 Euro für laufende Kosten
- $\checkmark$  für Unternehmen und Freiberufler/innen
- $\checkmark$  Unternehmensalter 0 bis 5 Jahre
- $\vee$  kein Eigenkapital notwendig
- $\vee$  Laufzeit 5 oder 10 Jahre

#### **Was fördern wir?**

Wir fördern alles, was für Ihre unternehmerische Tätigkeit notwendig ist. Dazu zählen:

#### **Anschaffungen (Investitionen)**

- Anlagen und Maschinen, IT und Software
- Grundstücke, Gebäude und Baukosten
- Betriebs- und Geschäftsausstattung
- Erstausstattung des Warenlagers

#### **Laufende Kosten (Betriebsmittel)**

- liquide Mittel
- Marketing- und Beratungskosten
- Kaution und Miete

#### **Wen fördern wir?**

Sie erhalten die Förderung, wenn Sie ein Unternehmen gründen oder in einer Nachfolge übernehmen. Konkret fördern wir:

– Unternehmen, Einzelunternehmer/innen und Freiberufler/innen, die höchstens 5 Jahre am Markt sind

#### **Ihr Kredit**

- Kreditbetrag bis zu 125.000 Euro, davon bis zu 50.000 Euro für Betriebsmittel
- Sie können bis zu 100% Ihrer Anschaffungen und laufenden Kosten finanzieren.
- Laufzeit 5 Jahre oder bis zu 10 Jahre mit Zinsbindung für die gesamte Laufzeit
- zu Beginn 1 bis 2 tilgungsfreie Jahre das bedeutet, Ihre Liquidität wird geschont

#### **Besondere Vorteile**

- kein Eigenkapital notwendig
- auch für erneute Gründungen und für Selbstständige im vorläufigen Nebenerwerb leichtere Kreditzusage durch 80% Haftungsfreistellung Ihrer Bank

#### Hilfreiche Internetseiten

Alle Infos und aktuelle Konditionen zum Kredit unter: **[www.kfw.de/067](https://www.kfw.de/inlandsfoerderung/Privatpersonen/Existenzgr%C3%BCndung/F%C3%B6rderprodukte/ERP-Gr%C3%BCnderkredit-Startgeld-(067))**

Hier finden Sie Infos und Tipps zur Gründung, Unternehmensnachfolge und Förderung:

**[www.kfw.de/gründen](http://www.kfw.de/inlandsfoerderung/Unternehmen/Gründen-Nachfolgen/Gründen/) [www.kfw.de/nachfolge](http://www.kfw.de/inlandsfoerderung/Unternehmen/Gründen-Nachfolgen/Nachfolge/)**

**[www.gründerplattform.de](http://gruenderplattform.de)**

### Was bedeutet Haftungsfreistellung?

Eine Haftungsfreistellung entlastet Ihre Bank oder Sparkasse von der Haftung – je nach Höhe der Haftungsfreistellung entweder ganz oder teilweise. Dadurch erhalten Sie leichter eine Kreditzusage.

 $\odot$ 

# Ihre Schritte zur Förderung

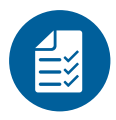

#### **1 Prüfen Sie, ob Sie die Voraussetzungen für die Förderung erfüllen**

- Geht es um eine Gründung oder Nachfolge in Deutschland?
- Sind Sie mit Ihrem Unternehmen höchstens 5 Jahre am Markt?
- Verfügen Sie über die fachlichen und kaufmännischen Qualifikationen?
- Gehören Sie der Geschäftsführung an?

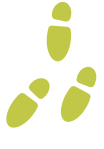

### **2 Stellen Sie die wichtigsten Unterlagen zusammen**

Für Ihren Kreditantrag benötigen Sie einen Lebenslauf, einen Businessplan sowie eine Selbstauskunft über Vermögen und Verbindlichkeiten.

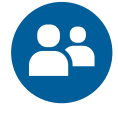

#### **3 Beantragen Sie Ihren Kredit**

Besprechen Sie Ihr Vorhaben mit einem Finanzierungspartner Ihrer Wahl, zum Beispiel mit Ihrer Bank. Ihre Beraterin oder Ihr Berater erstellt den Kreditantrag für Sie und leitet alles an die KfW weiter. Danach können Sie erste Verträge abschließen, z. B. Räume anmieten oder Ausstattung bestellen.

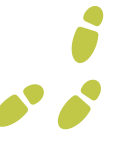

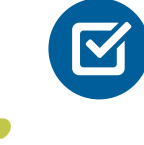

#### **4 Wir prüfen Ihren Kreditantrag**

Sobald Ihr Antrag bei uns eingegangen ist, prüfen wir Ihre Unterlagen und entscheiden über die Förderung. Zusammen mit unserer Zusage erhalten Sie ein Vertragsangebot für den Kredit.

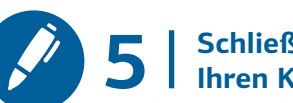

### **5 Schließen Sie Ihren Kreditvertrag ab**

Jetzt können Sie Ihren Kreditvertrag mit Ihrer Bank abschließen. Die Bank bleibt während der gesamten Laufzeit Ihr erster Ansprechpartner für den Förderkredit. Ihr geplantes Vorhaben können Sie nun umsetzen. Wir wünschen Ihnen viel Erfolg!

### XX)

#### **Alternative Förderkredite**

#### Bis zu 125.000 Euro Kredit für alles, was Sie zum Start brauchen

- **ERP-Gründerkredit StartGeld (067)**
- für Unternehmen von 0 bis 5 Jahren
- für Anschaffungen und laufende Kosten
- kein Eigenkapital notwendig – auch bei erneuter Gründung oder im vorläufigen Nebenerwerb
- 1 bis 2 Jahre tilgungsfrei
- Infos unter **[kfw.de/067](http://www.kfw.de/inlandsfoerderung/Privatpersonen/Gründen-Erweitern/Förderprodukte/ERP-Gründerkredit-Startgeld-(067)/)**

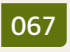

#### Bis zu 25 Mio. Euro Kredit für kleine und mittlere Unternehmen

#### **ERP-Förderkredit KMU (365, 366)**

- für Unternehmen mit einem Jahresumsatz bis 50 Mio. Euro
- für Anschaffungen und laufende Kosten
- auch für Gründung, Nachfolge oder Beteiligung sowie Nebenerwerb
- 1 bis 3 Jahre tilgungsfrei
- Zinsvorteil für Unternehmen bis 5 Jahre und Vorhaben in Regionalfördergebieten

Infos unter **kfw.de/365**

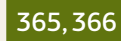

#### Bis zu 25 Mio. Euro Kredit für große U[nterneh](http://kfw.de/365)men

**KfW-Förderkredit großer Mittelstand (375, 376)**

– für Unternehmen mit einem Jahresumsatz von über 50 Mio. bis zu 500 Mio. Euro

KFW

- für Anschaffungen und laufende Kosten
- auch für Nachfolge oder Beteiligung
- 1 bis 3 Jahre tilgungsfrei
- Infos unter **kfw.de/375**

![](_page_1_Picture_48.jpeg)

![](_page_1_Picture_49.jpeg)

![](_page_1_Picture_50.jpeg)

![](_page_2_Picture_1.jpeg)

# ∆Kleine und mittlere Unternehmen finanzieren oder neu gründen

#### **Möchten Sie ein Vorhaben in Ihrem Unternehmen umsetzen oder laufende Kosten finanzieren?** Planen Sie,

ein Unternehmen zu gründen oder im Rahmen einer Nachfolge zu übernehmen? Unser Förderkredit für den Mittelstand kann Ihnen die Umsetzung erleichtern.

![](_page_2_Picture_5.jpeg)

#### **Was fördern wir?**

Wir fördern alles, was für Ihre unternehmerische Tätigkeit notwendig ist. Dazu zählen:

- Investitionen, zum Beispiel in Maschinen, Software, Grundstücke oder Betriebs- und Geschäftsausstattung und vieles mehr
- Betriebsmittel (laufende Kosten) und Warenlager
- Unternehmensgründung, -nachfolge und -beteiligung

#### **Wen fördern wir?**

Wir fördern Unternehmen mit weniger als 250 Beschäftigten sowie höchstens 50 Mio. Euro Jahresumsatz oder 43 Mio. Euro Bilanzsumme. Dazu zählen auch:

- Einzelunternehmer/innen und Freiberufler/innen
- Gründer/innen und Nachfolger/innen

Für größere mittelständische Unternehmen kommt der [KfW-Förderkredit großer](http://kfw.de/375) [Mittelstand](http://kfw.de/375) in Frage.

#### **Ihr Kredit**

- Kreditbetrag bis zu 25 Mio. Euro
- Laufzeit zwischen 2 und 20 Jahren
- Zinsbindung bis zu 10 Jahre
- zu Beginn bis zu 3 tilgungsfreie Jahre das schont Ihre Liquidität

#### **Besondere Vorteile**

- günstigerer Zinssatz für Unternehmen bis 5 Jahre und für Vorhaben in Regionalfördergebieten
- leichtere Kreditzusage durch 50 % Haftungsfreistellung Ihrer Bank möglich
- auch für Vorhaben deutscher Unternehmen im Ausland sowie für Vorhaben ausländischer Unternehmen in Deutschland geeignet

### $\mathbf{y}$

#### **Auf einen Blick**

- bis zu 25 Mio. Euro Kredit
- $\checkmark$  für Investitionen, laufende Kosten und Gründungen
- $\checkmark$  für kleine und mittlere Unternehmen sowie Freiberufler/innen
- $\checkmark$  leichterer Kreditzugang und Zinsvorteile möglich

Alle Infos und aktuelle Konditionen zum Kredit unter: **[www.kfw.de/365](http://www.kfw.de/365)**

#### Kleinerer Kredithöchstbetrag für Betriebsmittel und Warenlager

Sie erhalten höchstens 7,5 Mio. Euro Kredit, wenn Sie Betriebsmittel oder Warenlager finanzieren und dafür die Kreditvariante mit Haftungsfreistellung beantragen.

#### Was bedeutet Haftungsfreistellung?

Den "ERP-Förderkredit KMU" erhalten Unternehmen ab 3 Jahren auf Wunsch mit 50 % Haftungsfreistellung. Das heißt, die KfW übernimmt 50 % der Haftung von Ihrer Bank oder Sparkasse. Dadurch erhalten Sie leichter eine Kreditzusage.

## Ihre Schritte zur Förderung

![](_page_3_Picture_2.jpeg)

#### **1 Beantragen Sie Ihren Kredit**

Besprechen Sie Ihr Vorhaben mit einem Finanzierungspartner Ihrer Wahl, zum Beispiel mit Ihrer Bank. Ihre Beraterin oder Ihr Berater erstellt den Kreditantrag für Sie und leitet alles an die KfW weiter. Danach können Sie erste Verträge für Ihr Vorhaben abschließen, z. B. eine Anlage bestellen.

![](_page_3_Picture_5.jpeg)

![](_page_3_Picture_6.jpeg)

# **2 Wir prüfen Ihren Kreditantrag**

Sobald Ihr Antrag bei uns eingegangen ist, prüfen wir Ihre Unterlagen und entscheiden über die Förderung. Zusammen mit unserer Zusage erhalten Sie ein Vertragsangebot für den Kredit.

![](_page_3_Picture_9.jpeg)

# **3 Schließen Sie Ihren Kreditvertrag ab**

Jetzt können Sie Ihren Kreditvertrag mit Ihrer Bank abschließen. Die Bank bleibt während der gesamten Laufzeit Ihr erster Ansprechpartner für den Förderkredit.

![](_page_3_Picture_12.jpeg)

![](_page_3_Picture_13.jpeg)

### $\gg$

#### **Zusätzliche und alternative Fördermöglichkeiten**

#### Für Gründung, Nachfolge und Beteiligung

Wenn Sie sich mit einem eigenen Unternehmen oder im Freiberuf selbstständig machen wollen, kommen weitere Förderkredite für Sie in Frage. Je nach Vorhaben und Finanzierungsbedarf können sie besser geeignet sein. Infos unter **[kfw.de/gruenden](http://kfw.de/gruenden)**

#### Für digitale und zukunftsweisende Vorhaben

Planen Sie, eine Online-Plattform aufzubauen, ERP- und Produktionssysteme zu vernetzen oder neue Produkte zu entwickeln? Digitale und innovative Vorhaben unterstützen wir mit dem ERP-Digitalisierungs- und Innovationskredit. Infos unter **[kfw.de/380](http://kfw.de/380)**

KFW

![](_page_3_Picture_20.jpeg)